Prozessbeschreibung

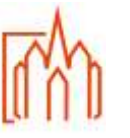

Geltungsbereich Zentrales Pfarrbüro

## **A-2 Kasualien Taufe fremder Täufling**

**Begriffe**

## **Zuständigkeit**

Anmeldung = Front-Office Verwaltung = Back-Office

## **Ablauf/Vorgehensweise**

Zur Annahme der Taufe werden die Anmeldung (mit Weiterleitungsnummer) und der Entlass-Schein des **Wohnsitzpfarramtes** benötigt.

Eine verbindliche Zulassung zur Taufe kann erst nach Kontakt mit dem Pfarrer des Wohnsitzpfarramtes erfolgen.

Vor der Taufe findet mit dem jeweiligen Pfarrer das Taufgespräch statt. Bei generellen Unklarheiten z. B. bei den Konfessionsangaben der Eltern oder Paten, Sorgerechtsstreitigkeiten, Adoption etc. ist der Kontakt zum Seelsorger **sobald wie möglich** zur weiteren Klärung herzustellen.

Die Eintragung der erfolgten Taufe in das Taufbuch und dem Stammbuch hat, sofern vorhanden, zeitnah zu erfolgen.

Nach erfolgter Taufe wird das Taufformular im e-mip um die fehlenden Daten (z. B. Taufdatum, Taufpfarrei etc.) vervollständigt und an die entsprechen Stellen weitergeleitet.

Die Vorgaben des Kirchlichen Datenschutzgesetzes (KDG) zu Veröffentlichungen sind zu beachten.

## **Anlagen**

Formular zu Veröffentlichungen gemäß dem KDG Handreichung für die Arbeit im Pfarrbüro Handbuch Meldwesen (e-mip) Aktenplan für Pfarr-Registraturen Nr. 315

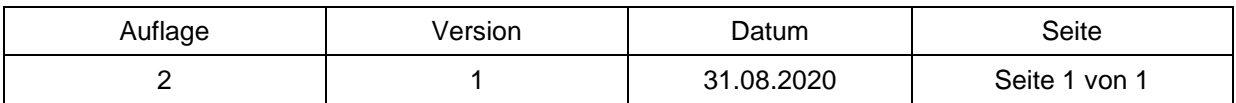